Документ подпис<mark>и еросудаарса в не нес</mark>коредитованное не<mark>коммерческое частное образовательное</mark> **учреждение высшего образования** ФИО: Агабе<mark>кян Раи**д кадемия** маркетинга и социально-ин</mark>формационных технологий – ИМСИТ» **(г. Краснодар) (НАН ЧОУ ВО Академия ИМСИТ)** Информация о владельце: Должность: ректор Дата подписания: 13.04.2024 16:35:51 Уникальный программный ключ:

4237c7ccb9b9e111bbaf1f4fcda9201d015c4dbaa123ff774747307b9b9fbcbe

УТВЕРЖДАЮ

Проректор по учебной работе, доцент

\_\_\_\_\_\_\_\_\_\_\_\_\_\_Н.И. Севрюгина

Виды контроля в семестрах:

25.12.2023

## **Б1.В.ДЭ.01.02**

## **Системы искусственного интеллект в дизайне**

# рабочая программа дисциплины (модуля)

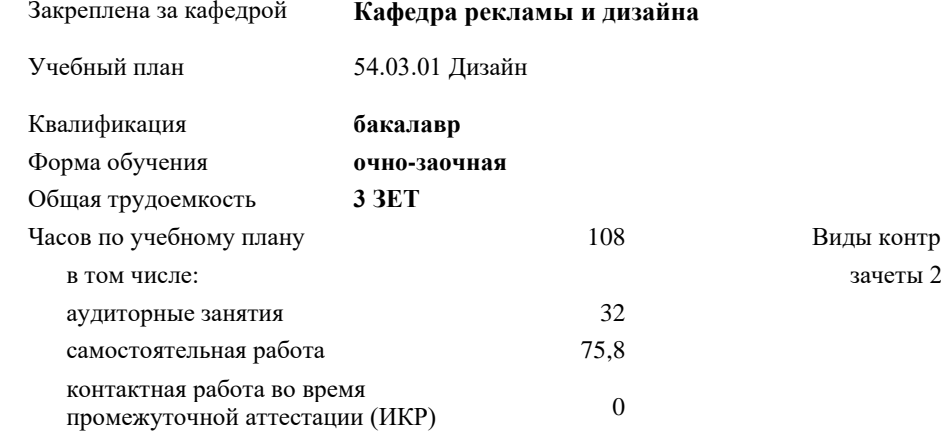

#### **Распределение часов дисциплины по семестрам**

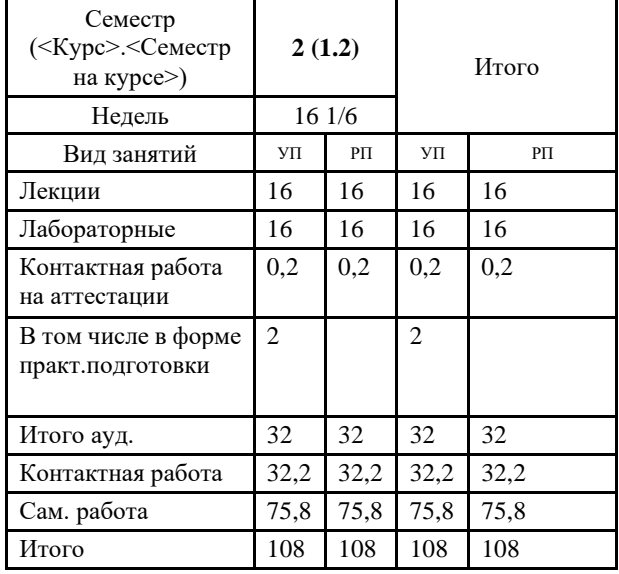

УП: 54.03.01 Дз 3++ДзСреды о-з 23уск.plx стр. 2

### Программу составил(и): *нет, преподаватель , Санников М.А.*

Рецензент(ы):

*к.к., доцент, Моргун Олег Михайлович*

Рабочая программа дисциплины **Системы искусственного интеллект в дизайне**

разработана в соответствии с ФГОС ВО:

Федеральный государственный образовательный стандарт высшего образования - бакалавриат по направлению подготовки 54.03.01 Дизайн (приказ Минобрнауки России от 13.08.2020 г. № 1015)

составлена на основании учебного плана: 54.03.01 Дизайн утвержденного учёным советом вуза от 25.12.2023 протокол № 4.

Рабочая программа одобрена на заседании кафедры **Кафедра рекламы и дизайна**

Протокол от 19.12.2023 г. № 5

Зав. кафедрой Малиш Марьяна Адамовна

Согласовано с представителями работодателей на заседании НМС, протокол № 4 от 25.12.2023.

Председатель НМС проф. Павелко Н.Н.

### 1. ЦЕЛИ ОСВОЕНИЯ ДИСЦИПЛИНЫ (МОДУЛЯ)

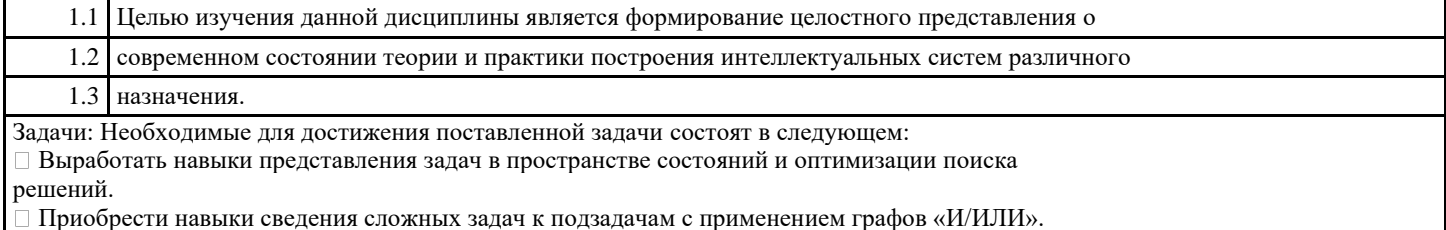

Изучить модели представления знаний в интеллектуальных системах.

 $\Box$  Получить представление о принципах организации интерфейса на естественном языке к базе знаний интеллектуальной системы.

Изучить вопросы организации машинных словарей для решения задач компьютерной

обработки текстов естественном языке.

### 2. МЕСТО ДИСЦИПЛИНЫ (МОДУЛЯ) В СТРУКТУРЕ ОБРАЗОВАТЕЛЬНОЙ ПРОГРАММЫ

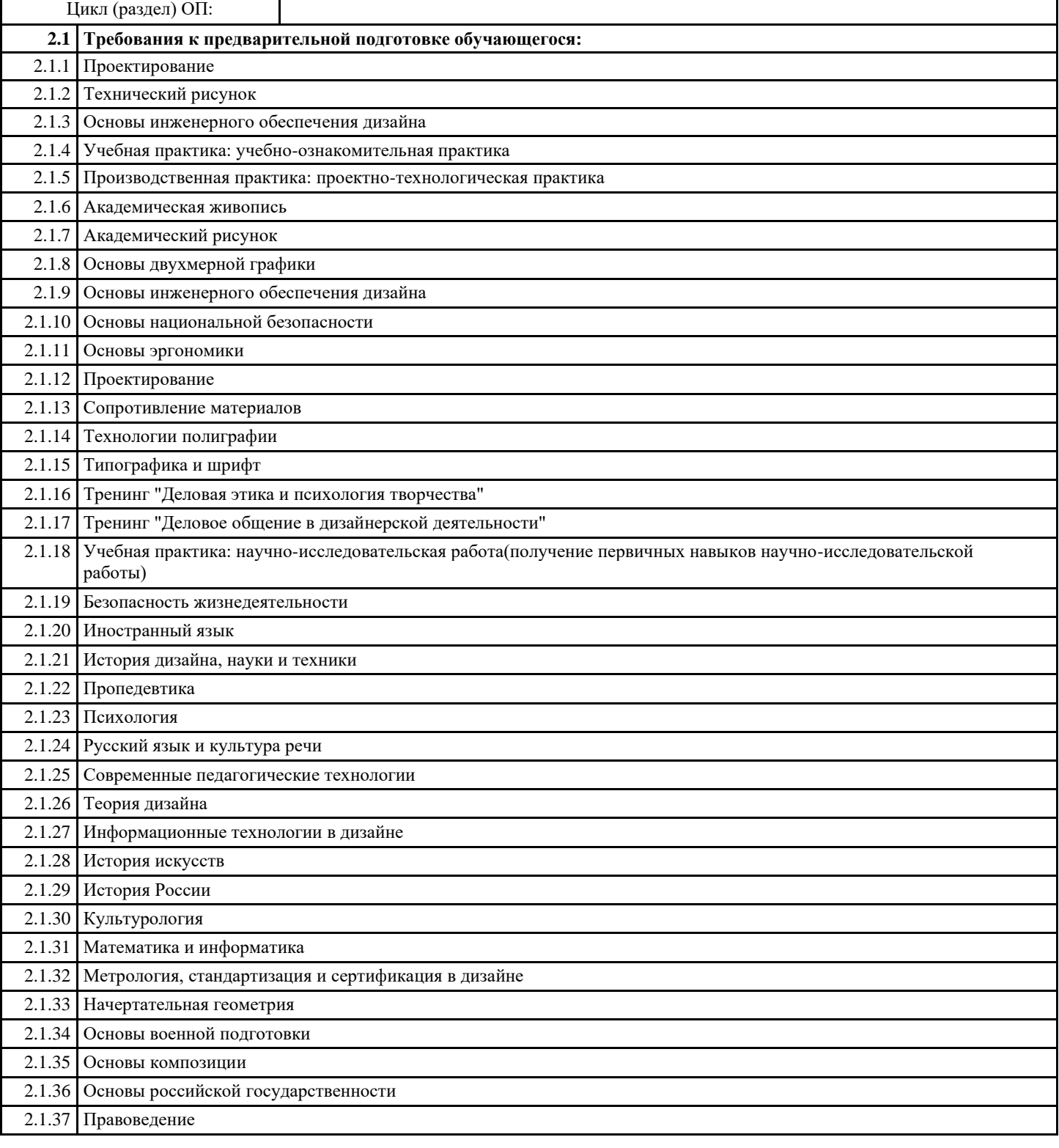

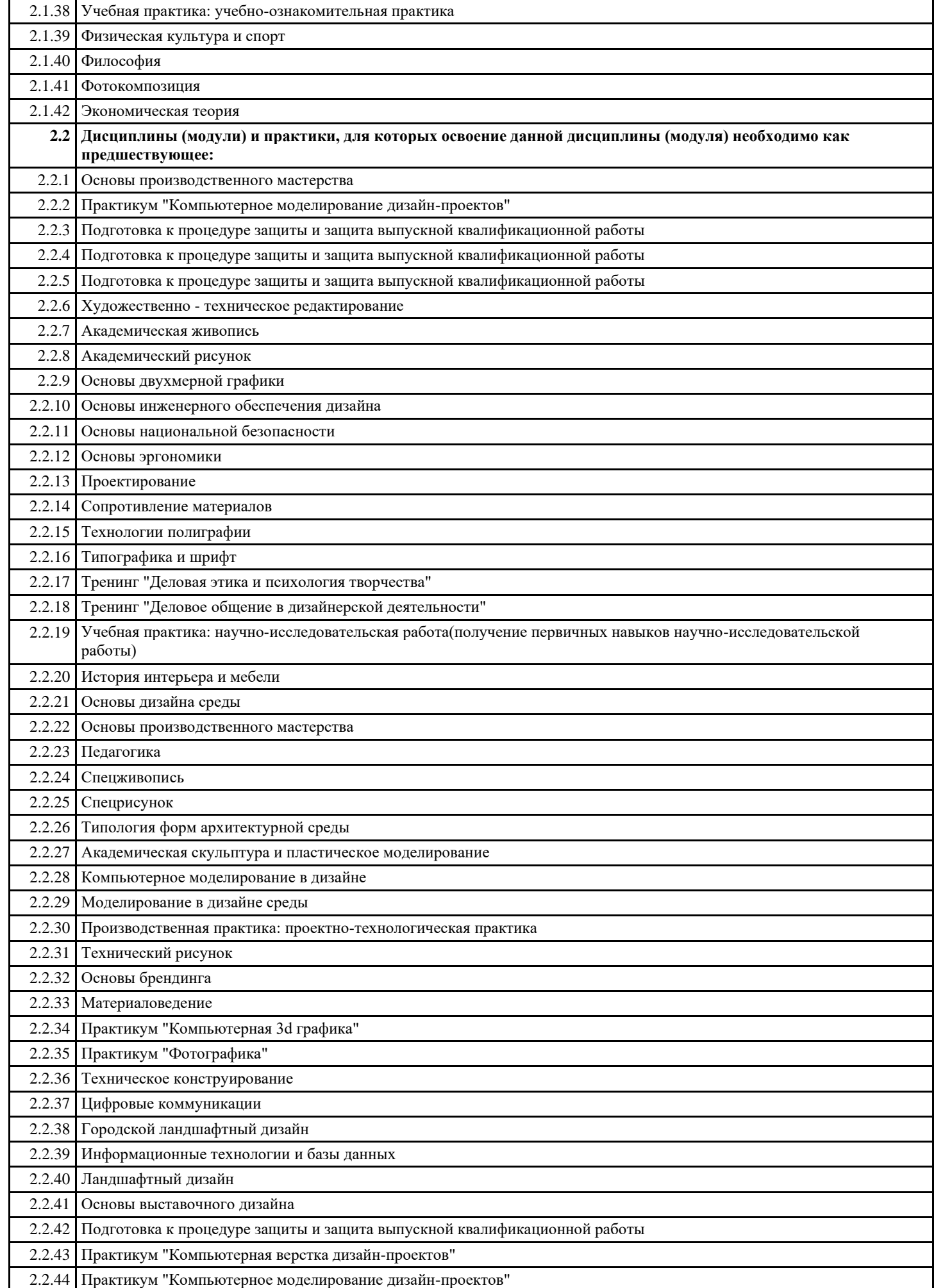

#### 2.2.45 Производственная практика: преддипломная практика

2.2.46 Цветоведение и колористика

#### **3. ФОРМИРУЕМЫЕ КОМПЕТЕНЦИИ, ИНДИКАТОРЫ ИХ ДОСТИЖЕНИЯ и планируемые результаты обучения**

**ПК-4: Способен участвовать в разработке и оформлении научно-проектной документации объектов проектирования**

**ПК-4.1: Знает требования законодательства и нормативных документов по проектированию и охране объектов культурного наследия; социальные, градостроительные, историко-культурные, объемно-планировочные, функционально-технологические, конструктивные, композиционно-художественные, эргономические и экономические требования к различным типам объектов; состав и правила подсчета технико-экономических показателей, учитываемых при проведении технико-экономических расчетов проектных решений; методы и приемы автоматизированного проектирования, основные программные комплексы проектирования, создания чертежей и моделей Знать** Уровень 1 Знает требования законодательства и нормативных документов по проектированию и охране объектов культурного наследия; социальные, градостроительные, историко-культурные, объемно-планировочные, функционально-технологические, конструктивные, композиционно-художественные, эргономические и экономические требования к различным типам объектов; Уровень 2 Знает требования законодательства и нормативных документов по проектированию и охране объектов культурного наследия; социальные, градостроительные, историко-культурные, объемно-планировочные, функционально-технологические, конструктивные, композиционно-художественные, эргономические и экономические требования к различным типам объектов; состав и правила подсчета технико-экономических показателей, Уровень 3 Знает требования законодательства и нормативных документов по проектированию и охране объектов культурного наследия; социальные, градостроительные, историко-культурные, объемно-планировочные, функционально-технологические, конструктивные, композиционно-художественные, эргономические и экономические требования к различным типам объектов; состав и правила подсчета технико-экономических показателей, учитываемых при проведении технико-экономических расчетов проектных решений; методы и приемы автоматизированного проектирования, основные программные комплексы проектирования, создания чертежей и моделей **Уметь** Уровень 1 Умеет требования законодательства и нормативных документов по проектированию и охране объектов культурного наследия; социальные, градостроительные, историко-культурные, объемно-планировочные, функционально-технологические, конструктивные, композиционно-художественные, эргономические и экономические требования к различным типам объектов; Уровень 2 Умеет требования законодательства и нормативных документов по проектированию и охране объектов культурного наследия; социальные, градостроительные, историко-культурные, объемно-планировочные, функционально-технологические, конструктивные, композиционно-художественные, эргономические и экономические требования к различным типам объектов; состав и правила подсчета технико-экономических показателей, учитываемых при проведении технико-экономических расчетов проектных решений; Уровень 3 Умеет требования законодательства и нормативных документов по проектированию и охране объектов культурного наследия; социальные, градостроительные, историко-культурные, объемно-планировочные, функционально-технологические, конструктивные, композиционно-художественные, эргономические и экономические требования к различным типам объектов; состав и правила подсчета технико-экономических показателей, учитываемых при проведении технико-экономических расчетов проектных решений; методы и приемы автоматизированного проектирования, основные программные комплексы проектирования, создания чертежей и моделей **Владеть** Уровень 1 владеет требования законодательства и нормативных документов по проектированию и охране объектов культурного наследия; социальные, градостроительные, историко-культурные, объемно-планировочные, функционально-технологические, конструктивные, композиционно-художественные, эргономические и экономические требования к различным типам объектов Уровень 2 владеет требования законодательства и нормативных документов по проектированию и охране объектов культурного наследия; социальные, градостроительные, историко-культурные, объемно-планировочные, функционально-технологические, конструктивные, композиционно-художественные, эргономические и экономические требования к различным типам объектов; состав и правила подсчета технико-экономических показателей, учитываемых при проведении технико-экономических расчетов проектных решений; Уровень 3 владеет требования законодательства и нормативных документов по проектированию и охране объектов культурного наследия; социальные, градостроительные, историко-культурные, объемно-планировочные, функционально-технологические, конструктивные, композиционно-художественные, эргономические и экономические требования к различным типам объектов; состав и правила подсчета технико-экономических показателей, учитываемых при проведении технико-экономических расчетов проектных решений; методы и приемы автоматизированного проектирования, основные программные комплексы проектирования, создания

÷,

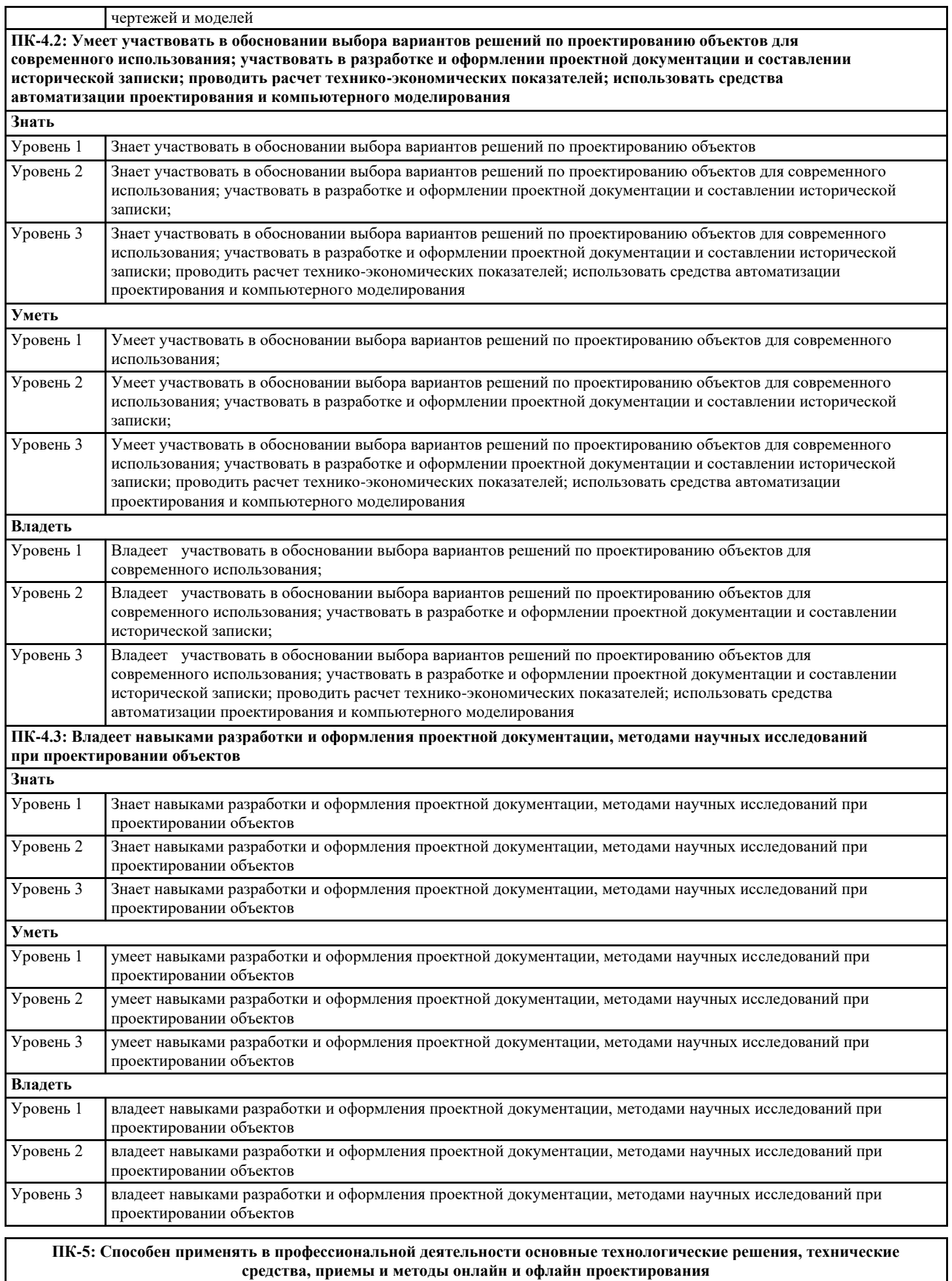

**ПК-5.1: Знает современные компьютерные программы, при реализации проекта использует современные технологии, технологии, технические средства**

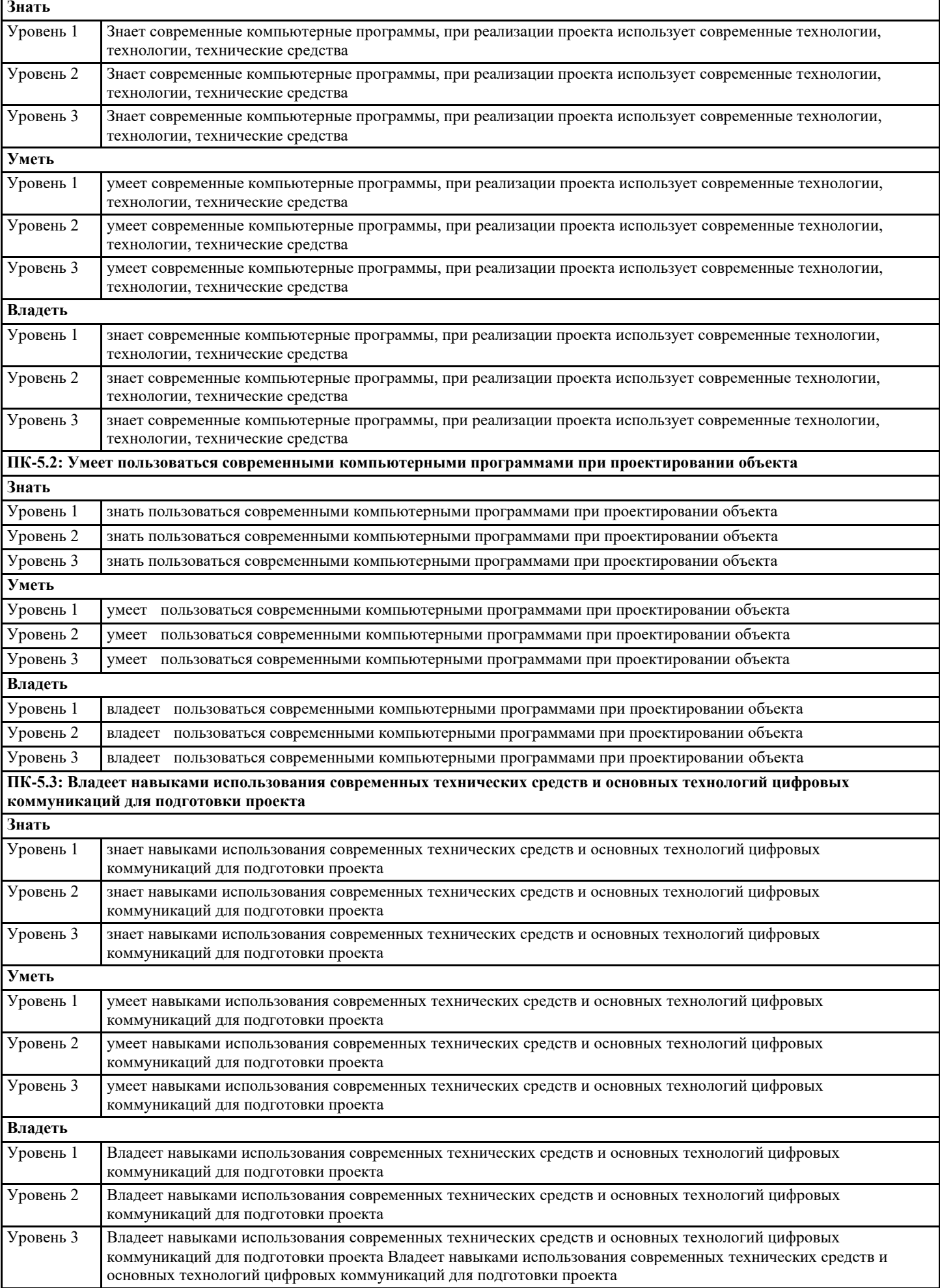

۰

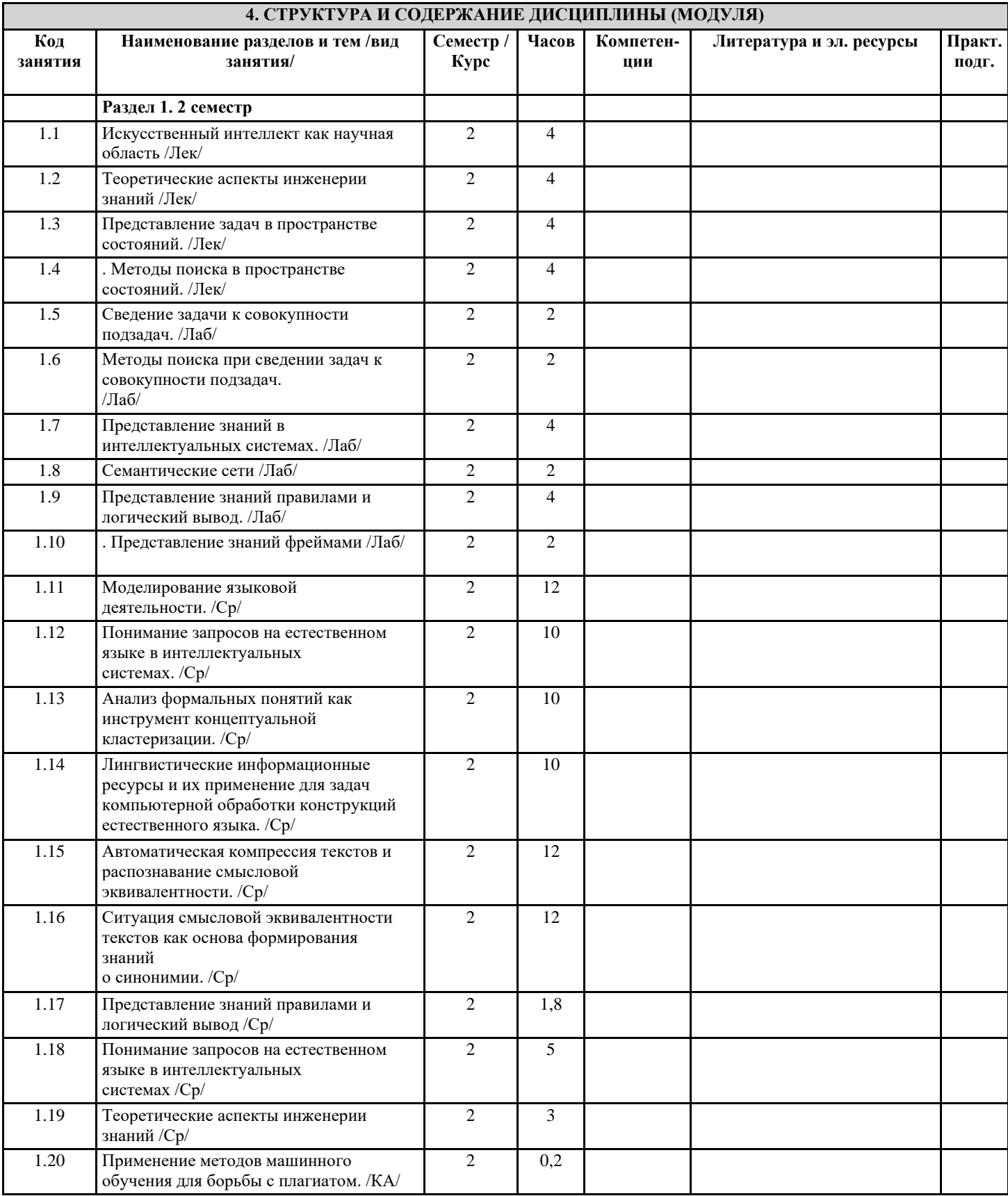

## 5. ОЦЕНОЧНЫЕ МАТЕРИАЛЫ

## 5.1. Контрольные вопросы и задания

1) Искусственный интеллект как научная область. Основные направления исследований.

Классификация интеллектуальных систем.

2) Проблемная область интеллектуальной системы. Характеристики предметной области и решаемых задач.

3) Понятие поля знаний. Предметный язык. Семиотическая модель поля знаний. Стратегии

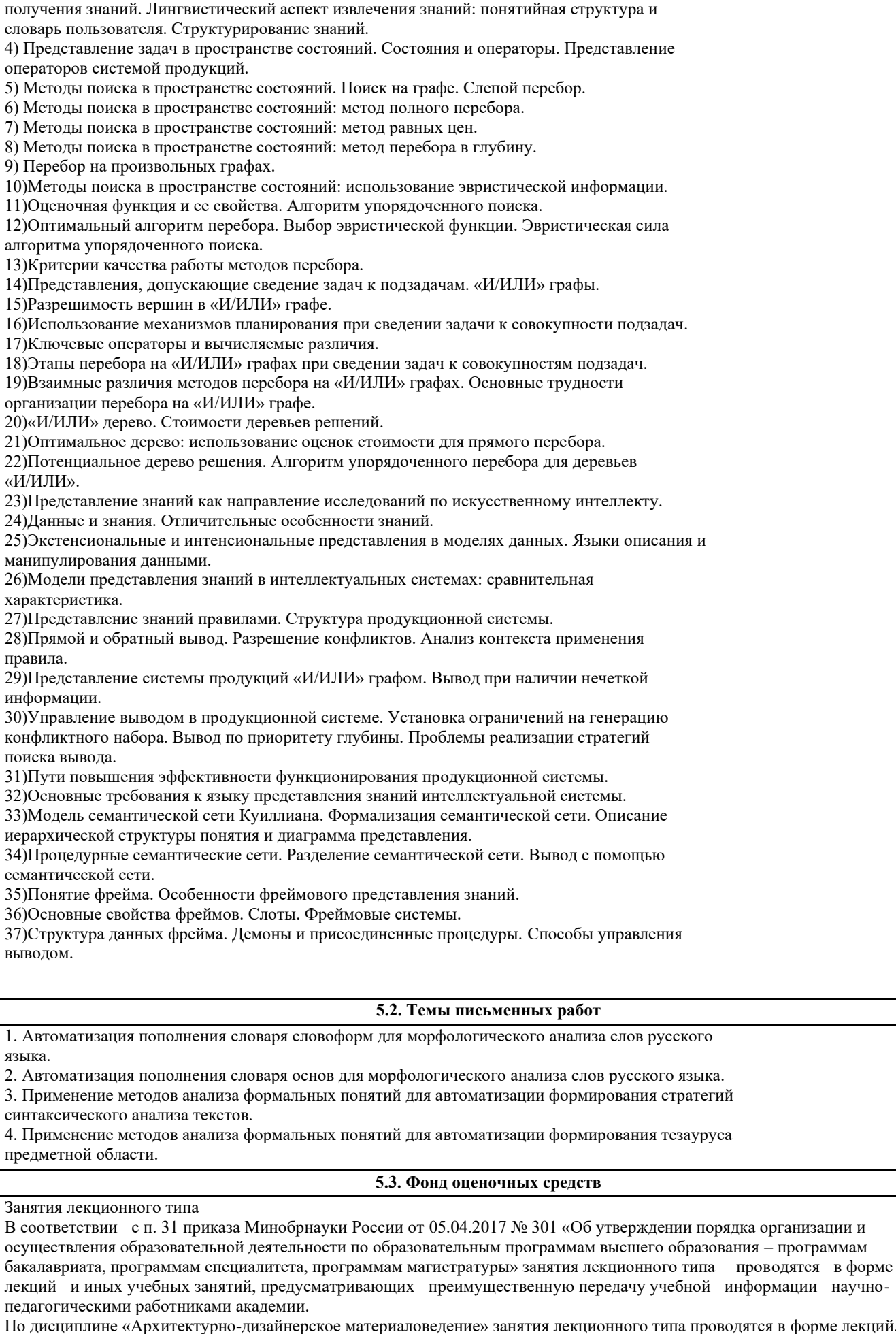

кций. в фор троводятс Занятия семинарского типа

В соответствии с п. 31 приказа Минобрнауки России от 05.04.2017 № 301 «Об утверждении порядка организации и

 $cm.10$ 

осуществления образовательной деятельности по образовательным программам высшего образования - программам бакалавриата, программам специалитета, программам магистратуры» занятия семинарского типа проводятся в форме: семинаров, практических занятий, практикумов, лабораторные работы, коллоквиумов.

По дисциплине « Архитектурно-дизайнерское материаловедение» занятия семинарского типа проводятся в форме практических занятий.

Практическое занятие — это одна из форм учебной работы, которая ориентирована на закрепление изученного теоретического материала, его более глубокое усвоение и формирование умения применять теоретические знания в практических, прикладных целях. Особое внимание на практических занятиях уделяется выработке учебных или профессиональных навыков. Такие навыки формируются в процессе выполнения конкретных заданий — упражнений, задач и т. п. - под руководством и контролем преподавателя.

Важным видом освоения дисциплины «Архитектурно-дизайнерское материаловедение» являются практические занятияупражнения, выполняемые на аудиторных занятиях и задания, выполняемые самостоятельно. Учебный материал дисциплины разделен на логически завершенные разделы, после изучения которых, предусматривается аттестация в форме просмотра.

Работы оцениваются в баллах, сумма которых определяет рейтинг каждого обучающегося. В баллах оцениваются не только знания и навыки обучающихся, но и их творческие возможности: активность, неординарность решений поставленных проблем, умение сформулировать и решить научную проблему. Каждый модуль учебной дисциплины включает обязательные виды работ – ПАЗ (посещение аудиторных занятий), О (опрос, коллоквиум), ПФ (представление практических работ в форме портфолио).

Форма текущего контроля знаний — оценка работы обучающихся на практическом занятии, опрос-обсуждение контрольных вопросов. Форма промежуточных аттестаций — просмотр практических заданий. Итоговая форма контроля знаний по дисциплине - экзамен.

Важным условием качественного усвоения обучаемыми основ знаний и навыков по дисциплине «Архитектурнодизайнерское материаловедение» является индивидуальный подход к каждому обучаемому. Фотография имеет большое значение в человеческой леятельности, этим объясняется сложный и синтетический характер науки о фотографии. Роль фотографии в дизайне и искусстве, является предметом изучения данной дисциплины.

Обучающиеся должны приобрести хороший вкус и понимание природы фотографии, получить навыки построения композиции и анализа фотоизображения, понимать специфику применения фотографии в науке и различных областях дизайна. Немаловажным в процессе освоения знания и навыков по дисциплине «Архитектурно-дизайнерское материаловедение» является ознакомление обучаемого с чужим опытом. Изучение и анализ достоинств и недостатков работ лругих обучаемых и профессиональных мастеров — необхолимый метолический прием, позволяющий наглялно указать на ошибочные или неэффективные действия в процессе выполнения фотоизображений. Важно понимать, что работа по изучению «аналогов» не должна заменять собственный опыт обучаемого. По завершению семестрового обучения творческие работы обучающихся (портфолио) оформляются к аттестационному зачёту.

Курсовой проект (курсовая работа)

#### 5.4. Перечень видов оценочных средств

Оценочные средства для текущего контроля успеваемости и промежуточной аттестации

Для организации контроля знаний обучающихся используется комплект оценочных средств, включающий в себя:

1. Перечень вопросов для подготовки к зачёту/экзамену.

2. Практические аудиторные и самостоятельные задания по темам дисциплины.

Формами диагностического контроля лекционной части данной дисциплины могут являться устные опросы и собеседования, просмотры выполненных работ и т.д.

Текущий контроль призван, с одной стороны, определить уровень продвижения обучающихся в изучении материала, а с другой стороны - показать эффективность выбранных средств и методов обучения.

Формы контроля могут варьироваться в зависимости от содержания раздела текущего контроля могут являться коллоквиумы, выставки практических заданий, просмотр выполненных работ с проведением коллективной рефлексииобсуждения, анализ конкретных профессиональных ситуаций, мониторинг результатов семинарских и практических занятий и др. Формы такого контроля выполняют одновременно и обучающую функцию.

Промежуточная аттестация зачёт (в 7 семестре ОФО, 9 семестре ЗФО) и экзамен (в 9семестре ОФО, 10 семестре ЗФО) направлен на определение уровня сформированности компетенций по дисциплине в целом. В дизайн-образовании традиционной формой является просмотр практических заданий (аудиторных и самостоятельных) с учетом новых требований могут быть добавлены: комплексное тестирование, защита проекта, презентация портфолио обучающегося и др. Фонд оценочных средств согласно установленного порядка прилагается.

Перечень видов и форм контроля дисциплины:

- выполнение учебных индивидуальных заданий в ходе практических занятий;

- работа и анализ аналогового ряда;

- контрольный опрос (устный);

- презентация портфолио.

Промежуточная аттестация проводится в форме зачёта (в 7 семестре ОФО, 9 семестре ЗФО) и экзамена (в 9семестре ОФО, 10 семестре ЗФО)

Оценочные средства по дисциплине размещены в электронной образовательной среде академии. Комплект оценочных средств по дисциплине согласно утвержденной форме прилагается.

#### Вид оценки Критерии оценки зачёта Оценка

«отлично» Обучающийся показывает не только высокий уровень теоретических знаний по дисциплине, но и прослеживает междисциплинарные связи, умеет связывать знания, полученные при изучении различных дисциплин, анализировать практические ситуации, принимать соответствующие решения. Ответ построен логично, материал излагается четко, ясно, аргументировано, уместно используется информационный и иллюстративный материал (примеры из практики). На вопросы отвечает кратко, аргументировано, уверенно, по существу.

#### Оценка

«хорошо» Обучающийся показывает достаточный уровень профессиональных знаний, свободно оперирует понятиями, профессиональными терминами, имеет представление о междисциплинарных связях, увязывает знания, полученные при изучении различных дисциплин, умеет анализировать практические ситуации, но допускает некоторые погрешности. Ответ построен логично, материал излагается ясно, привлекается информативный и иллюстрированный материал, но при ответе допускает некоторые погрешности. Вопросы, задаваемые преподавателем, не вызывают существенных затруднений. Оценка

#### «удовлет-

ворительно» Обучающийся показывает недостаточный уровень знаний учебного и лекци-онного материала, не в полном объеме владеет практическими навыками, чувствует себя неуверенно при анализе междисциплинарных связей. В ответе не всегда присутствует логика, аргументы привлекаются неубедительные. На поставленные вопросы затрудняется с ответами, показывает не достаточно глубокие знания.

Опенка

«не удовлет-

ворительно» Обучающийся показывает слабый уровень профессиональных знаний, затруд-няется при анализе практических ситуаций. Не может привести примеры из реальной практики. Неуверенно и логически непоследовательно излагает материал. Неправильно отвечает на поставленные вопросы или затрудняется с ответом. Вид оценки Критерии оценки зачёта

Оценка

«отлично» Обучающийся показывает не только высокий уровень теоретических знаний по дисциплине, но и прослеживает междисциплинарные связи, умеет связывать знания, полученные при изучении различных дисциплин, анализировать практические ситуации, принимать соответствующие решения. Ответ построен логично, материал излагается четко, ясно, аргументировано, уместно используется информационный и иллюстративный материал (примеры из практики). На вопросы отвечает кратко, аргументировано, уверенно, по существу.

Оценка

«хорошо» Обучающийся показывает достаточный уровень профессиональных знаний, свободно оперирует понятиями, профессиональными терминами, имеет представление о междисциплинарных связях, увязывает знания, полученные при изучении различных дисциплин, умеет анализировать практические ситуации, но допускает некоторые погрешности. Ответ построен логично, материал излагается ясно, привлекается информативный и иллюстрированный материал, но при ответе допускает некоторые погрешности. Вопросы, задаваемые преподавателем, не вызывают существенных затруднений. Оценка

#### «удовлет-

ворительно» Обучающийся показывает недостаточный уровень знаний учебного и лекци-онного материала, не в полном объеме владеет практическими навыками, чувствует себя неуверенно при анализе междисциплинарных связей. В ответе не всегда присутствует логика, аргументы привлекаются неубедительные. На поставленные вопросы затрудняется с ответами, показывает не достаточно глубокие знания.

#### Оценка

«не удовлет-

ворительно» Обучающийся показывает слабый уровень профессиональных знаний, затруд-няется при анализе практических ситуаций. Не может привести примеры из реальной практики. Неуверенно и логически непоследовательно излагает материал. Неправильно отвечает на поставленные вопросы или затрудняется с ответом.

На зачёте учитывается полнота и качественное выполнение портфолио практических и самостоятельных работ. Для комплексного планирования и осуществления всех форм учебной работы и контроля рекомендуется использовать портфолио и балльно-рейтинговую систему (БРС). Балльно-рейтинговая система (БРС) наиболее эффективна для дисциплин, где формой промежуточной аттестации является экзамен. Любой элемент учебного процесса (от посещения лекции до выполнения письменных заданий) может быть соотнесен с определенным количеством баллов, обучающийся же получает возможность «накапливать» оценочные баллы в ходе изучения дисциплины.

Порядок реализации балльно-рейтинговой системы в Академии ИМСИТ реализуется отдельным локальным актом.

## **6. УЧЕБНО-МЕТОДИЧЕСКОЕ И ИНФОРМАЦИОННОЕ ОБЕСПЕЧЕНИЕ ДИСЦИПЛИНЫ (МОДУЛЯ)**

**6.1. Рекомендуемая литература**

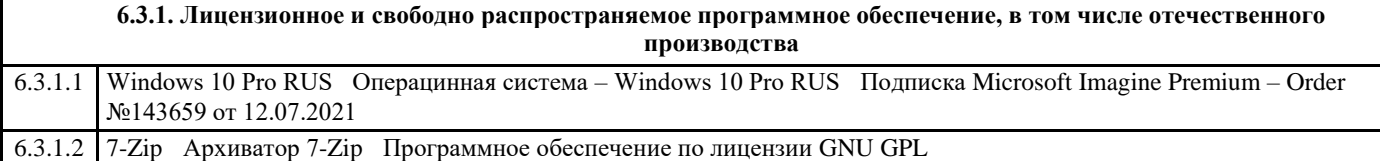

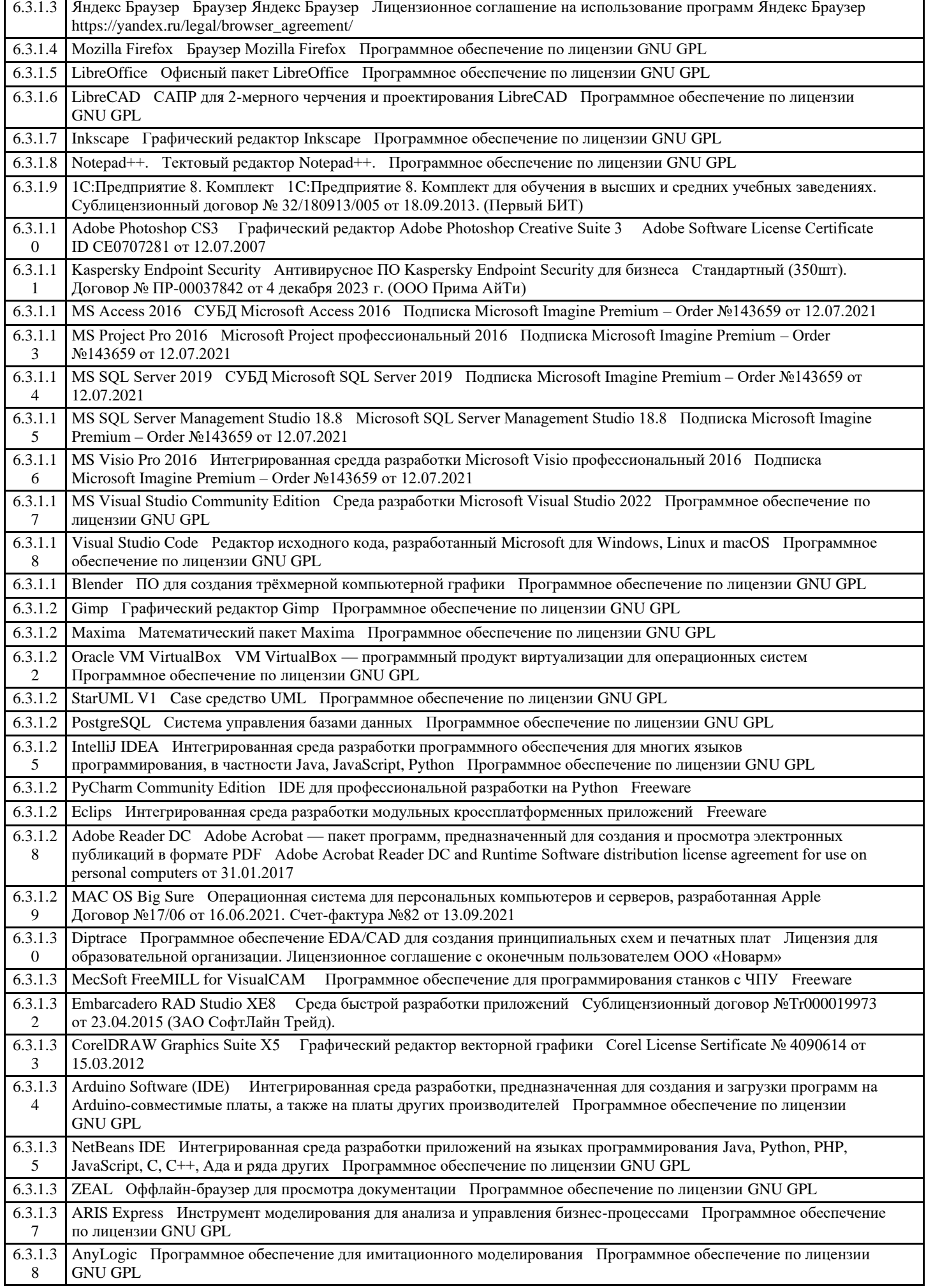

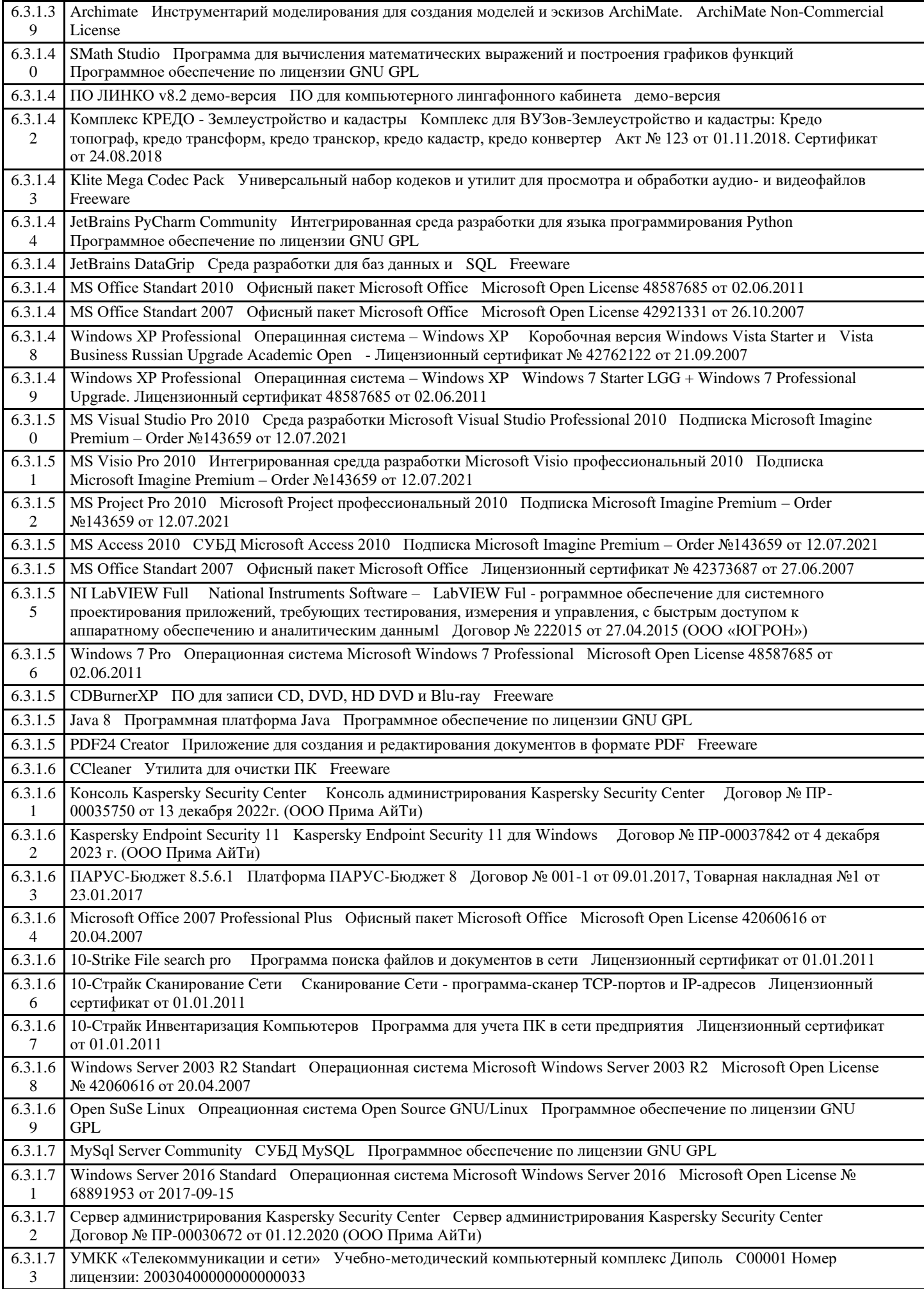

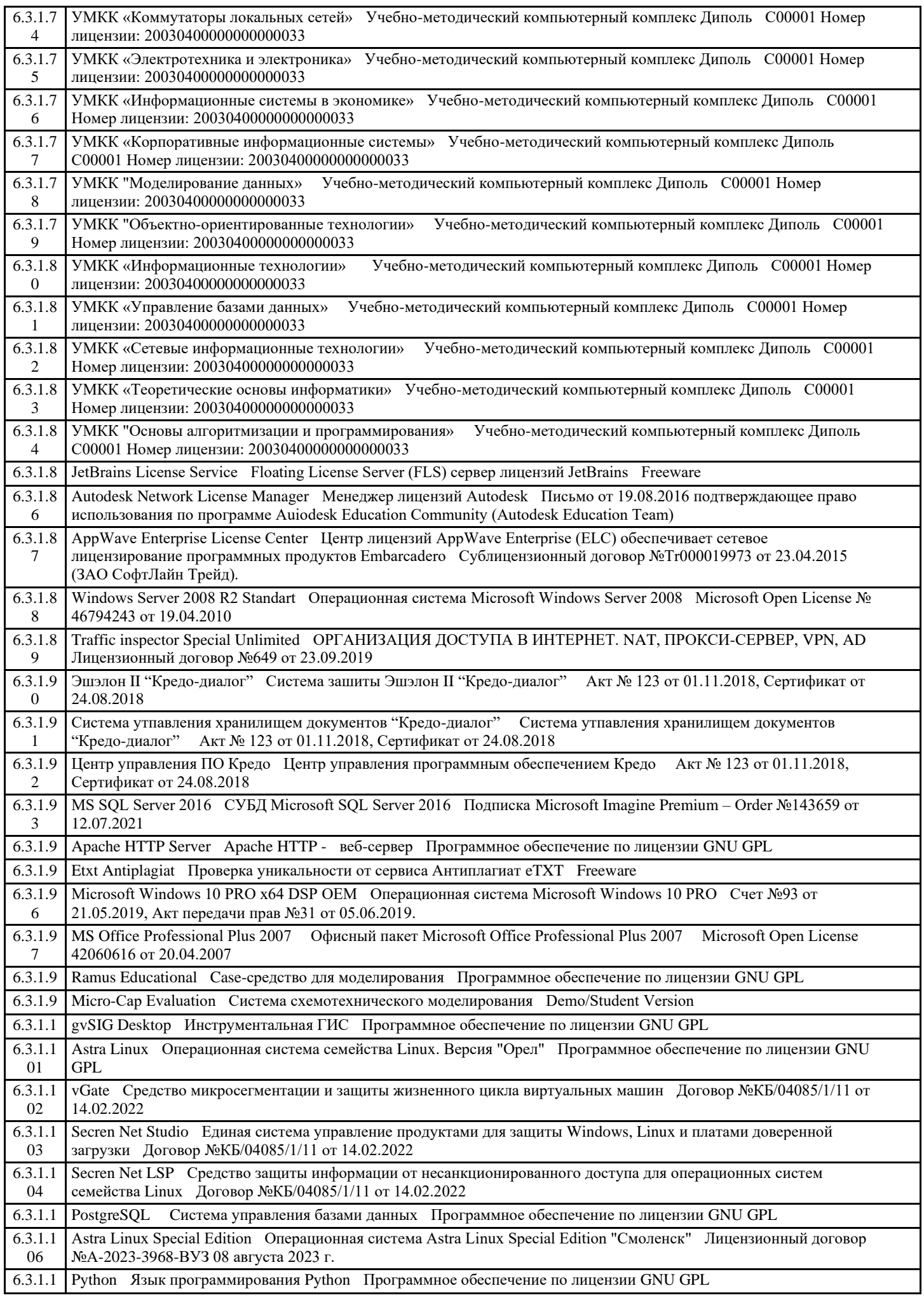

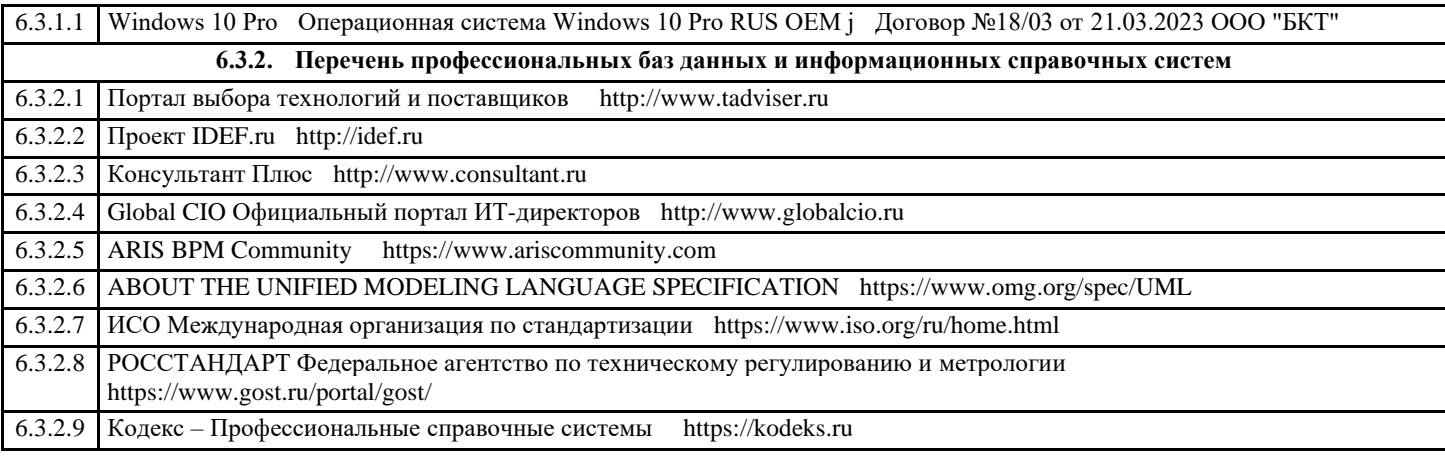

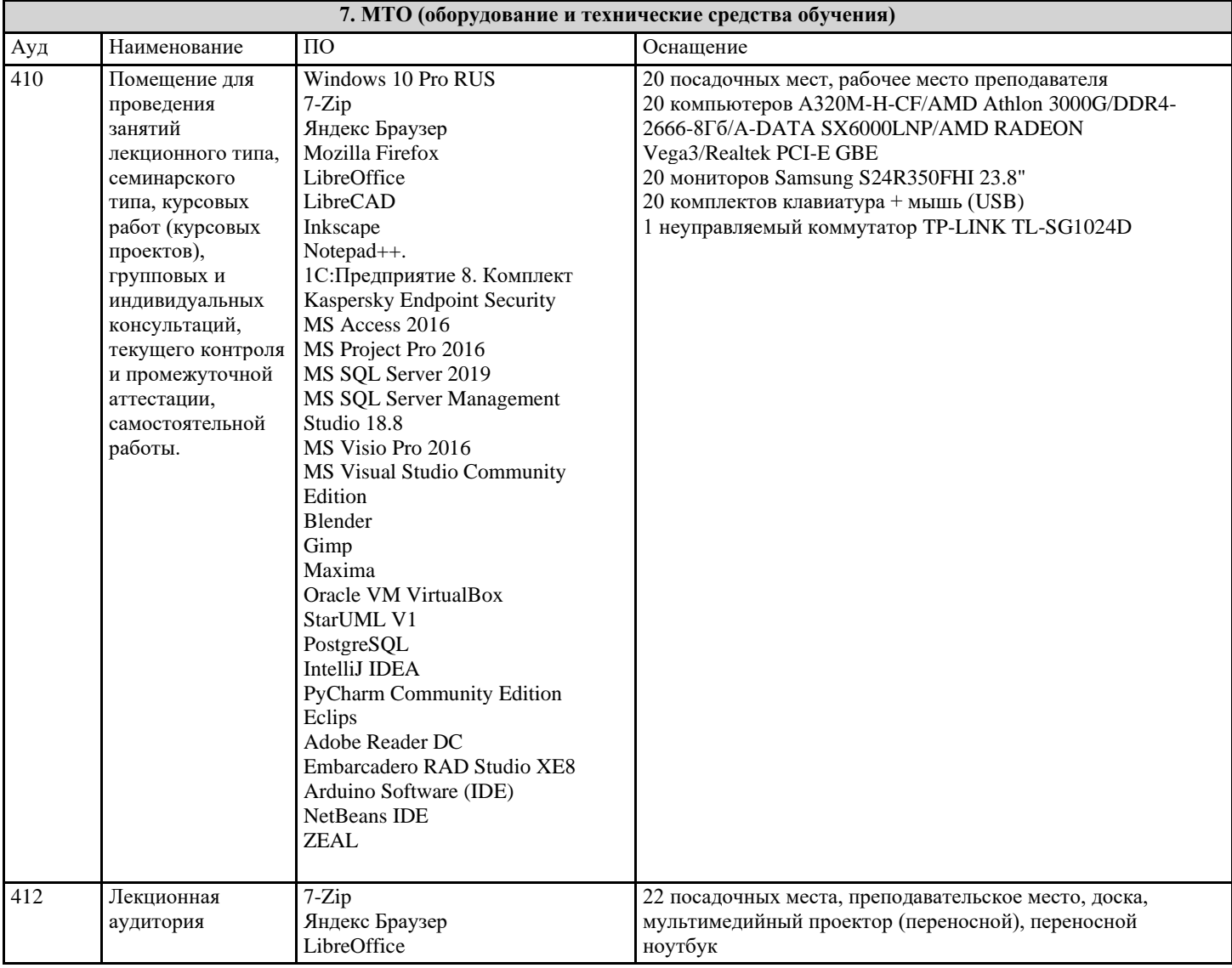

#### 8. МЕТОДИЧЕСКИЕ УКАЗАНИЯ ДЛЯ ОБУЧАЮЩИХСЯ ПО ОСВОЕНИЮ ДИСЦИПЛИНЫ (МОДУЛЯ)

Учебная дисциплина обеспечена учебно-методической документацией и программными продуктами. Содержание представлено в локальной сети вуза. Предполагается использование доступных интернет-ресурсов через поисковые системы: Яндекс, Google.

Учебно-методическое обеспечение дисциплины (модуля)

Дисциплина «Архитектурно-дизайнерское материаловедение» обеспечивается необходимой учебной, учебно-методической и специализированной литературой.

## 7.1 Основная литература

1. Сопротивление материалов: Учебное пособие / Калиновская Т.Г., Дроздова Н.А., Рябова-Найдан А.Т. -

Краснояр.:СФУ, 2016. - 164 с.: ISBN 978-5-7638-3580-9 - Текст : электронный. - URL:

https://new.znanium.com/catalog/product/978733

2. Никулина, Е.О.Теория, методология, практика проектирования предприятий питания : монография / Е.О. Никулина, Г.В. Иванова, О .Я. Кольман. - Красноярск : Сиб. федер. ун-т, 2018. - 174 с. - ISBN 978-5-7638-3837-4. - Текст :

электронный. - URL: https://new.znanium.com/catalog/product/1031845 3. Золотарева, Л. А. Конструктивное проектирование : монография / Л. А. Золотарева, О. Д. Алексеева ; Южный

федеральный университет. — Ростов-на-Дону ; Таганрог : Издательство Южного федерального университета, 2018. — 116

с. - ISBN 978-5-9275-2414-3. - Текст : электронный. - URL: https://new.znanium.com/catalog/product/1020569

4. Черепахин А.А. Материаловедение: Учебник / Черепахин А.А., Смолькин А.А. - М.:КУРС, НИЦ ИНФРА-М, 2018. - 288 с. Режим доступа: http://znanium.com/catalog.php?bookinfo=944309

5. Материаловедение и технология металлических, неметаллических и композиционных материалов : учебник / A.M. Адаскин, А.Н. Красновский. — М. : ФОРУМ : ИНФРА-М, 2018. — 400 с. — (Высшее образование: Бакалавриат). Режим доступа: http://znanium.com/catalog.php?bookinfo=944397

6. Коротеева Л.И. Основы художественного конструирования: Учебник / Коротеева Л.И., Яскин А.П. - М.:НИЦ ИНФРА-М, 2016. - 304 с. - (Высшее образование). Режим доступа: http://znanium.com/catalog.php?bookinfo=460731

7.2 Дополнительная литература

1. Краснощёков, Ю.В. Основы проектирования конструкций зданий и сооружений : учеб. пособие / Ю.В.

Краснощёков, М.Ю. Заполева. - 2-е изд., испр. и доп. - Москва : Инфра-Инженерия, 2019. - 316 с. - ISBN 978-5-9729-0301-6.

- Режим доступа: https://new.znanium.com/catalog/product/1053316

2. Нойферт П.Ю., Нефф Л. Проектирование и строительство. Дом, квартира, сад.-М.: Архитектура-С, 2013.-264 с.

3. Ивли Т. Дизайн интерьера.500 креативных идей/Пер. Е. Зайцевой.- М.: Эксмо, 2009.-256 с.

4. Байер, В.Е. Материаловедение для архитекторов, рестовраторов, дизайнеров: учеб. пособие для вузов.- М.:

Астрель, 2005.-250 с.

5. Карпов И.С. Составление сметы для строительства и ремонта.- М.: Эксмо, 2014.-224 с.

7.3 Периодические издания

Статьи по темам и разделам курса в профессиональных журналах:

1. «AD (Architectural Digest)» - международный журнал об архитектуре и дизайне.

2. «Architectural Record» - журнал, посвященный архитектурному дизайну, практике и технологии.

3. «Дом&Интерьер» - международный журнал о дизайне.

4. «Domus Design» - журнал, посвященный дизайну интерьеров как олицетворению стиля жизни. Издание

анализирует современные мировые тенденции в дизайне интерьеров и мебели, декоре и арт-культуре.

5. «ELITE. Территория интерьера» - журнал о новациях дизайна в элитном мире интерьеров.

6. «ELLE Decoration» - международный журнал о современном интерьере. — архитектурные новости, выбор лучших дизайн-объектов и знакомство с их создателями, практические советы и подробные репортажи о проектах признанных мастеров.

7. «Interior Design» - издание, предлагающее свое оригинальное решение дизайна интерьера, советы

профессионалов, интересные новинки рынка, обзор готовых проектов.

8. «Salon-interior» - российский журнал по архитектуре и дизайну

9. «Диалог искусств» - журнал о явлениях современного культурного процесса, для которых характерно

взаимодействие и взаимопроникновение разных видов искусств, а также искусства и науки, искусства и жизни 10. «Интерьер + дизайн» - журнал о дизайне, архитектуре, фешн и декоре

11. «Интерьер от и до» - журнал о перепланировке, обновлении интерьера, переделке жилого пространства гостиной, спальни, детской, кухни или ванной комнаты.

12. «Образ России» - актуальное из мира российской архитектуры – от интерьеров небольших пространств до крупных градостроительных комплексов.

13. «ПРОЕКТ РОССИЯ/ПРОЕКТ international»- журнал об архитектуре и дизайне архитектурной среды

7.4 Интернет – ресурсы

Таблица - Перечень электронно-библиотечных систем

Программы обработки графического материала – CorelDRAW 6/0 Windows 95,векторный графический редактор CorelDRAW, программа создания трехмерных изображений CorelDREAM 3D, новая версия редактора векторной графики Macromedia Free Hand 7, клавиатурный эквивалент программы Free Hand, 7-я версия ArchiCAD,- популярный пакет архитектурного строительного проектирования, ArchiCAD 6.5.

1. Сухие строительные смеси Knauf. [Электронный ресурс] режим доступа: www.knauf.ru

2. Теплоизоляционные материалы Knauf Insulation [Электронный ресурс] режим доступа: www.knauf.ru

3. Открытые интернет-курсы «Интуит» по курсу «Материаловедение» [Электронный ресурс]. Режим доступа:

www.intuit.ru/studies/courses (Дата обращения 11.06.2016 г.)

4 Открытые электронные курсы «ИИТО ЮНЕСКО» по информационным технологиям [Электронный ресурс]. Режим доступа: www.lms.iite.unesco.org (Дата обращения 11.06.2016 г.)

5 Все о материалах и материаловедении// Маteriall.ru: URL: http://materiall.ru/..

6 Электронный ресурс «Материаловедение» - Режим доступа: http://www.materialcince.ru

7 Материаловедение // Material Science Group: URL: www.materialscience.ru..

8 Платков В.. Литература по Материалам и материаловедению // Мaterialu.com.: URL: http://materialu-adam.blogspot.com/ . 9 Сайт для студентов и преподавателей // twirpx.com: URL: http://www.twirpx.com/files/machinery/material

10. Открытая электронная библиотека «ИИТО ЮНЕСКО» по ИКТ в образовании) [Электронный ресурс]. Режим доступа: http://ru.iite.unesco.org/publications (Дата обращения 11.06.2016 г.)

11. ООО «НТЦ ИТ РОСА» [Электронный ресурс]. Режим доступа: http://rosalinux.ru (Дата обращения 11.06.2016 г.) 12. Портал «О LibreOffice по-русски» [Электронный ресурс]. Режим доступа: http://ru.libreoffice.org/ (Дата обращения 11.06.2016 г.)

13. Портал ГАРАНТ.РУ (Garant.ru) Государственный стандарт РФ ГОСТ Р 6.30-2003 "Унифицированные системы документации. Унифицированная система организационно-распорядительной документации. Требования к оформлению документов" (принят и введен в действие постановлением Госстандарта РФ от 3 марта 2003 г. N 65-ст) [Электронный ресурс]. Режим доступа: http://base.garant.ru/185891 (Дата обращения 06.07.2016 г.)

## **9. МЕТОДИЧЕСКИЕ УКАЗАНИЯ ОБУЧАЮЩИМСЯ ПО ВЫПОЛНЕНИЮ САМОСТОЯТЕЛЬНОЙ РАБОТЫ**

Курс «Системы искусственного интеллекта» нацелен прежде всего на формирование у студентов целостного представления о современном состоянии теории и практики построения интеллектуальных систем различного назначения. Исходя из этого, в структуре содержания курса следует выделить две важнейшие составляющие: теоретико-методологические вопросы построения интеллектуальных систем; специализированные разделы, определяемые сферой научных интересов преподавателя, читающего данный курс. В целях формирования у студентов адекватного представления об основных задачах, которые актуальны при построении интеллектуальной системы для любой области знаний, первоочередное внимание должно быть уделено вопросам представления знаний и оптимизации поиска решений. С учетом того, что курс «Системы искусственного интеллекта» читается на завершающем этапе подготовки бакалавра по направлению 27.03.05, показанная особенность данной дисциплины дает возможность поставить конечной целью изучения студентами данной дисциплины более четкую постановку задачи выпускной квалификационной работы, а также мотивацию студента к самостоятельной исследовательской деятельности. При изложении материала курса наряду с традиционным, ориентированным на знания подходом (лекционные и лабораторные занятия), используется рефлексивный подход (практические занятия). Суть применения рефлексивного подхода здесь заключается в искусственном создании проблемной ситуации в рамках предложенной темы самостоятельной работы (реферата, либо научной статьи), проведении исследования и сопоставлении точек зрения на проблему у преподавателя и студента. При этом каждое практическое занятие представляет собой семинар по некоторой теме, наиболее близкой ряду тематически связанных между собой работ. В настоящем документе приведены ориентировочные названия тем практических занятий, которые могут корректироваться по результатам рефлексивной оценки каждым студентом результатов своей исследовательской деятельности в рамках предложенной темы исследования, а также интегрированной оценки преподавателем формируемых компетенций. При этом желательно проведение параллельно нескольких практических занятий для подгрупп студентов, выполняющих исследования по близким темам, либо совместно реализующих проект по одной теме. Преподаватель, ответственный за данный курс, может привлекать к проведению таких занятий помощников из числа аспирантов и студентов старших курсов. Перед проведением цикла практических занятий все студенты знакомятся с предложенными им темами для самостоятельного исследования. В результате у большинства студентов возникает затруднение. Это связано с тем, что студентам во время разрешения проблемы необходимо задействовать теоретический материал соответствующих лекционных занятий и рекомендованной литературы. Появляются идеи решения как предложенных задач, так и тех задач, которые студенты формулируют уже сами, конкретизируя цель своего исследования. Здесь студенты еще не могут аргументировать предложенные решения ввиду отсутствия нужных знаний. Практическое занятие завершается фиксаций разных позиций, что создает мотивационную ситуацию для исследования и построения нового знания самими студентами к следующему практическому занятию. При этом важное значение имеет самостоятельная работа студентов, которая предполагает подготовку обучающихся к занятиям, выполнение ими практических заданий и лабораторных

работ. Обучающиеся должны соблюдать дисциплину, вовремя приходить на занятия и

осуществлять должную подготовку к ним.